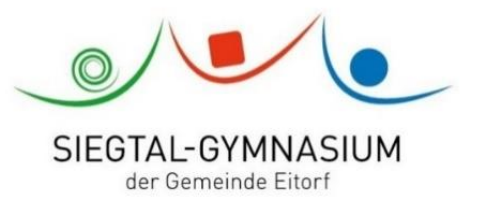

## **Nutzungsordnung BYOD (Bring Your Own Device)**

Als Schule sind wir der Überzeugung, dass die Nutzung privater digitaler Endgeräte für Schülerinnen und Schüler den Lernerfolg fördern und im schulischen Alltag motivierend wirken kann. Auch für die Gestaltung des Unterrichts bietet eine BYOD-Regelung viel positives Potential. Zudem gehört es zum Bildungs- und Erziehungsauftrags der Schule, dass Jugendliche einen sinnvollen und verantwortungsvollen Umgang mit digitalen Medien erlernen.

Deshalb erlaubt das Siegtal-Gymnasium die Arbeit mit privaten Endgeräten (Tablet oder Laptop) im Unterricht.

Wir wollen aber auch sicher sein, dass die Geräte in der Schule sinnvoll eingesetzt werden und unser Schulleben bereichern und nicht stören. Damit das funktioniert, brauchen wir als Schule Regeln, die in dieser Nutzungsordnung festgehalten werden. Mit der Unterschrift bestätige ich, dass ich den folgenden Regeln zustimme und mich an sie halten werde.

- 1. Außerhalb des Unterrichts gelten für mich die Regeln zur Smartphone-Nutzung in der Schulordnung auch für andere private Endgeräte.
- 2. Die Nutzung eigener Geräte (Laptop, Tablet) an der Schule ist nicht verpflichtend; sie steht allen Schülerinnen und Schülern ab der 8. Jahrgangsstufe frei.
- 3. Die Nutzungsmöglichkeiten der Geräte variieren je nach Jahrgangsstufe und damit Alter der Schülerinnen und Schüler. Ich halte mich an die jeweilige Regelung des Jahrgangs:
	- 5./6./7. Klasse: BYOD-Nutzung nur bei Ausnahmen analog zur Medienordnung.

- ab 8. Klasse: Nutzung in Phasen digitalen Arbeitens und als Buchersatz ab 8.1; Nutzung auch als Heftersatz ab 8.2 (In der Sekundarstufe I i.d.R. handschriftlich)

- Internetnutzung nur bei Erlaubnis der Lehrkraft und nur über das Schul-Wlan mit spezifischen, für den jeweiligen Jahrgang zuvor festgelegten Internetseiten.

- 4. Mein Gerät nutze ich im Unterricht ausschließlich zum Arbeiten. So ist z.B. das Surfen im Internet zu privaten Zwecken, das Senden oder Empfangen privater Nachrichten über Messenger-Dienste, das Spielen oder Musikhören nicht erlaubt. Ich nehme mein Gerät erst nach Aufforderung durch die Lehrkraft in Betrieb und stelle es inaktiv, wenn es nicht benötigt wird.
- 5. Damit die Lehrkraft meinen Arbeitsfortschritt nachvollziehen kann, lege ich mein Tablet beim Arbeiten flach auf dem Tisch. Bei Laptops beachte ich ebenfalls, dass sie einsehbar sind. Auf Aufforderung gewähre ich der Lehrkraft Einblick in das Gerät, laufende Programme und den Browser-Verlauf. Zum Schutz der Privatsphäre können für die private und die schulische Nutzung verschiedene Browser verwendet werden. Den privaten Browser darf ich dann nicht in der Schule verwenden.
- 6. Die Geräte sind immer lautlos eingestellt. Im Unterricht trage ich Kopfhörer, wenn z.B. Lernvideos angeschaut werden.
- 7. Um unsere Persönlichkeitsrechte zu schützen, darf ich keine Fotos und Videossowie Tonaufnahmen von Personen erstellen und verbreiten. Ausnahme: Das Erstellen von Foto- oder Filmmaterial kann im Rahmen des Unterrichts aufgabenbezogen durch die Lehrkraft erlaubt werden.
- 8. Ich beachte bei der Arbeit mit Online-Inhalten das Urheberrecht. Mehr Informationen hierzu finde ich z.B. hier[: https://irights.info/artikel/wie-erkenne-ich-rechtswidrige-angebote-im-internet/22725](https://irights.info/artikel/wie-erkenne-ich-rechtswidrige-angebote-im-internet/22725)
- 9. Die im Unterricht gemachten Notizen können, analog zum Heft/Ordner, durch die Lehrkräfte eingesehen werden. Unterrichtsmitschriften und Hausaufgaben stelle ich hierzu auf Aufforderung in die OneNote-Sektionen des jeweiligen Faches ein. Je nach Bedarf des Faches führe ich auch ein Heft/eine Mappe.
- 10.Verstoße ich gegen diese Regeln, zeige ich damit, dass die Nutzung eines digitalen Endgerätes meinem eigenen Lernerfolg und dem Schulleben abträglich ist, und ich darf das Gerät bis auf Weiteres nicht mehr in der Schule verwenden. Die Klassen- bzw. Stufenleitung entscheidet über den entsprechenden Zeitraum.

\_\_\_\_\_\_\_\_\_\_\_\_\_\_\_\_\_\_\_\_\_\_\_\_\_\_\_\_\_\_\_\_\_\_\_\_\_\_ \_\_\_\_\_\_\_\_\_\_\_\_\_\_\_\_\_\_\_\_\_\_\_\_\_\_\_\_\_\_\_\_\_\_\_\_\_\_\_\_